## PMC

 $\mu$ Teaboard/ARM7-AT91

Version 1.00

Copyright  $\copyright$  2007 by Personal Media Corporation

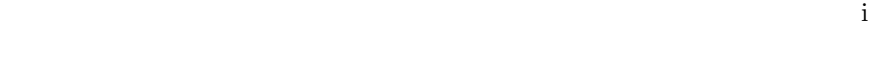

# 修正履歴 iii 1  $\qquad \qquad \qquad$  1

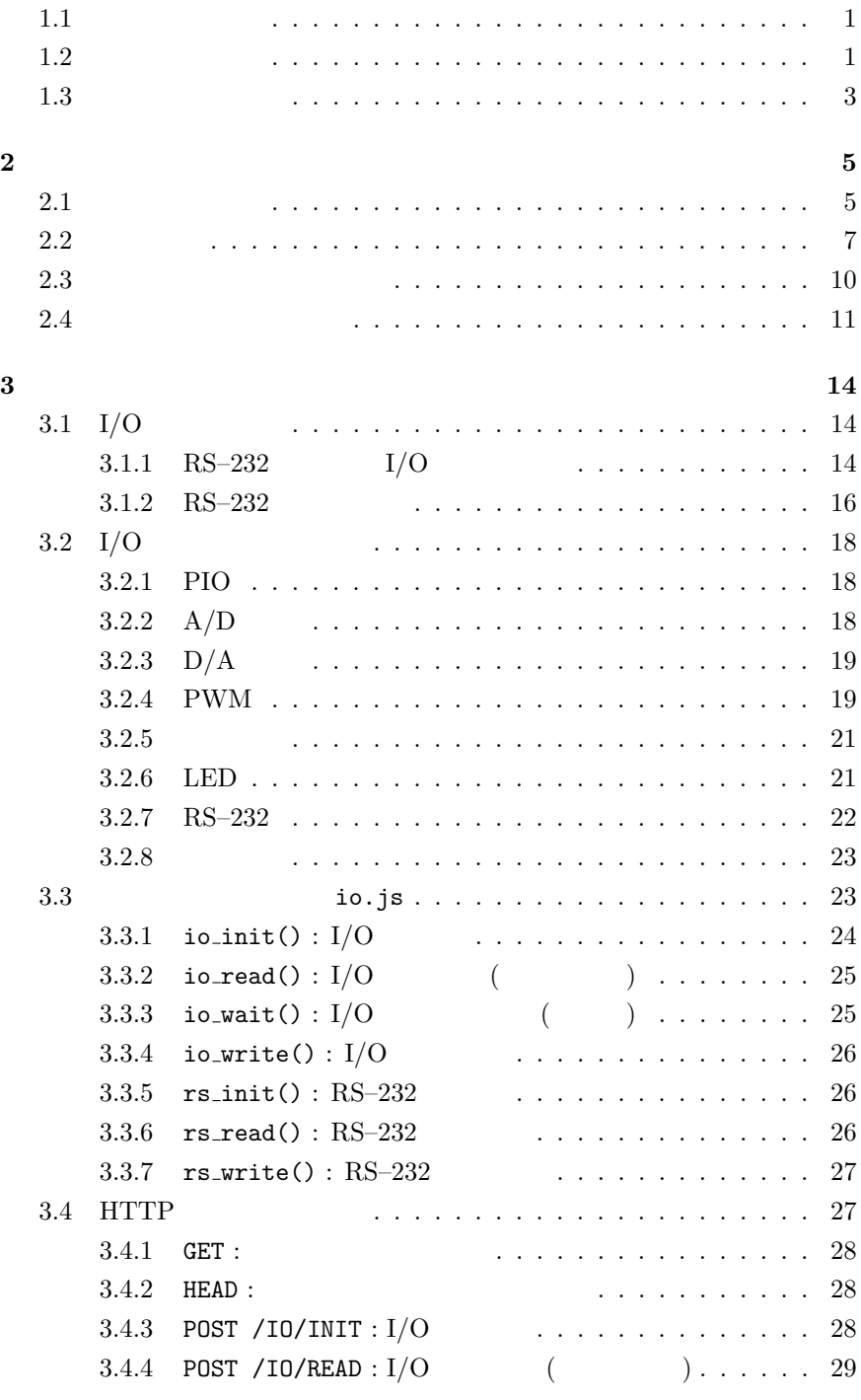

PMC  $(\mu$ Teaboard )  $\circledcirc$  2007 Personal Media Corporation

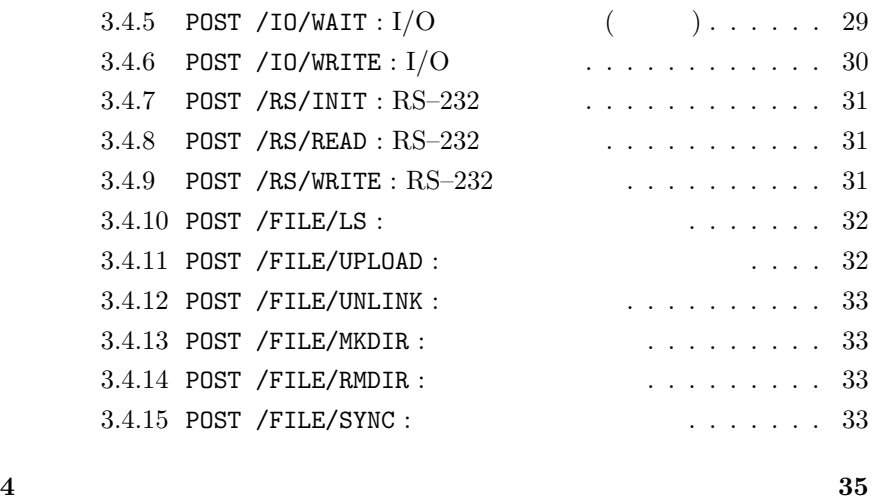

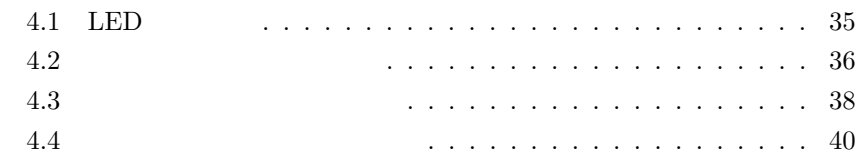

<span id="page-3-0"></span>Version 1.00

 $\bullet$ 

<span id="page-4-0"></span>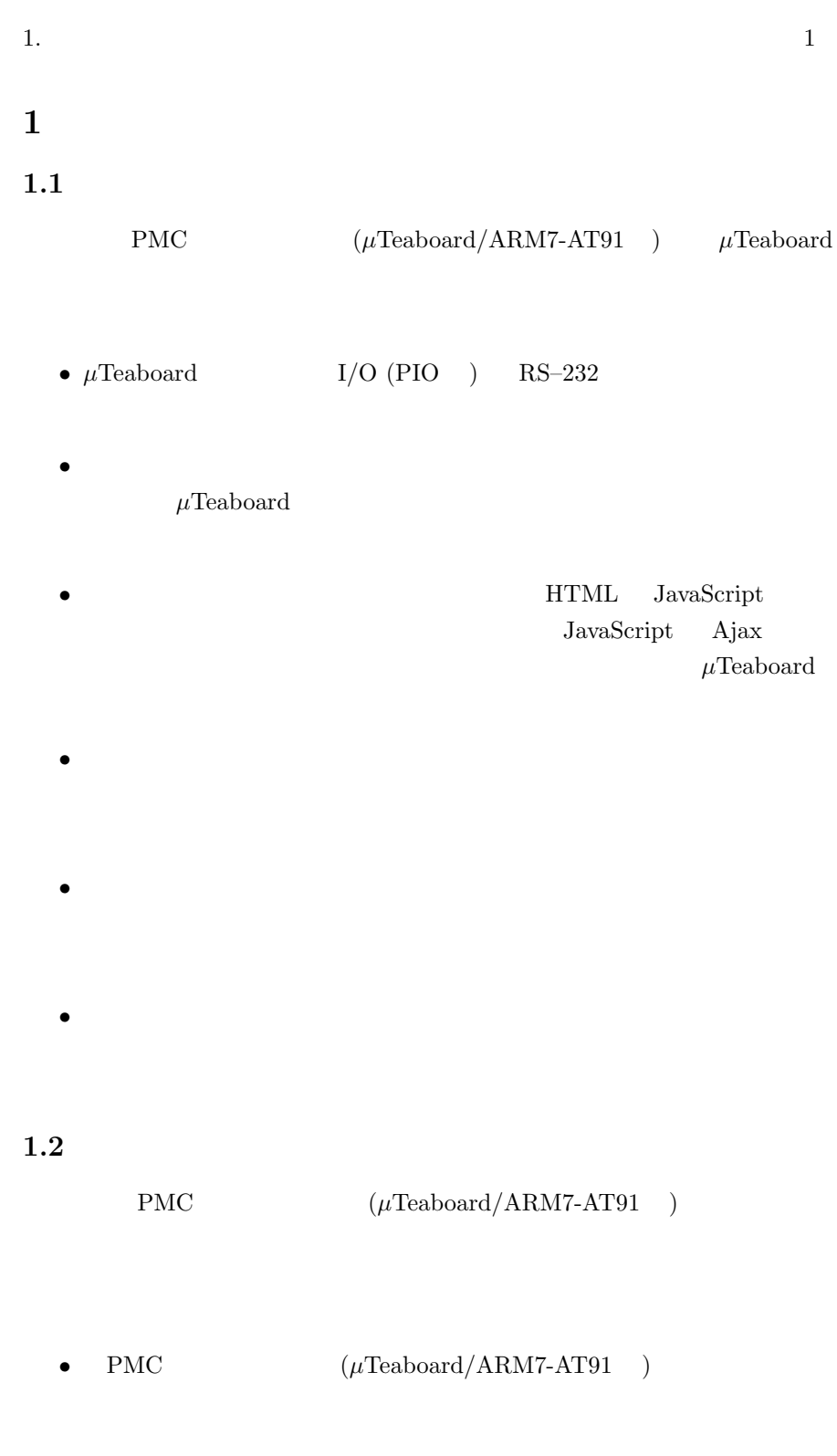

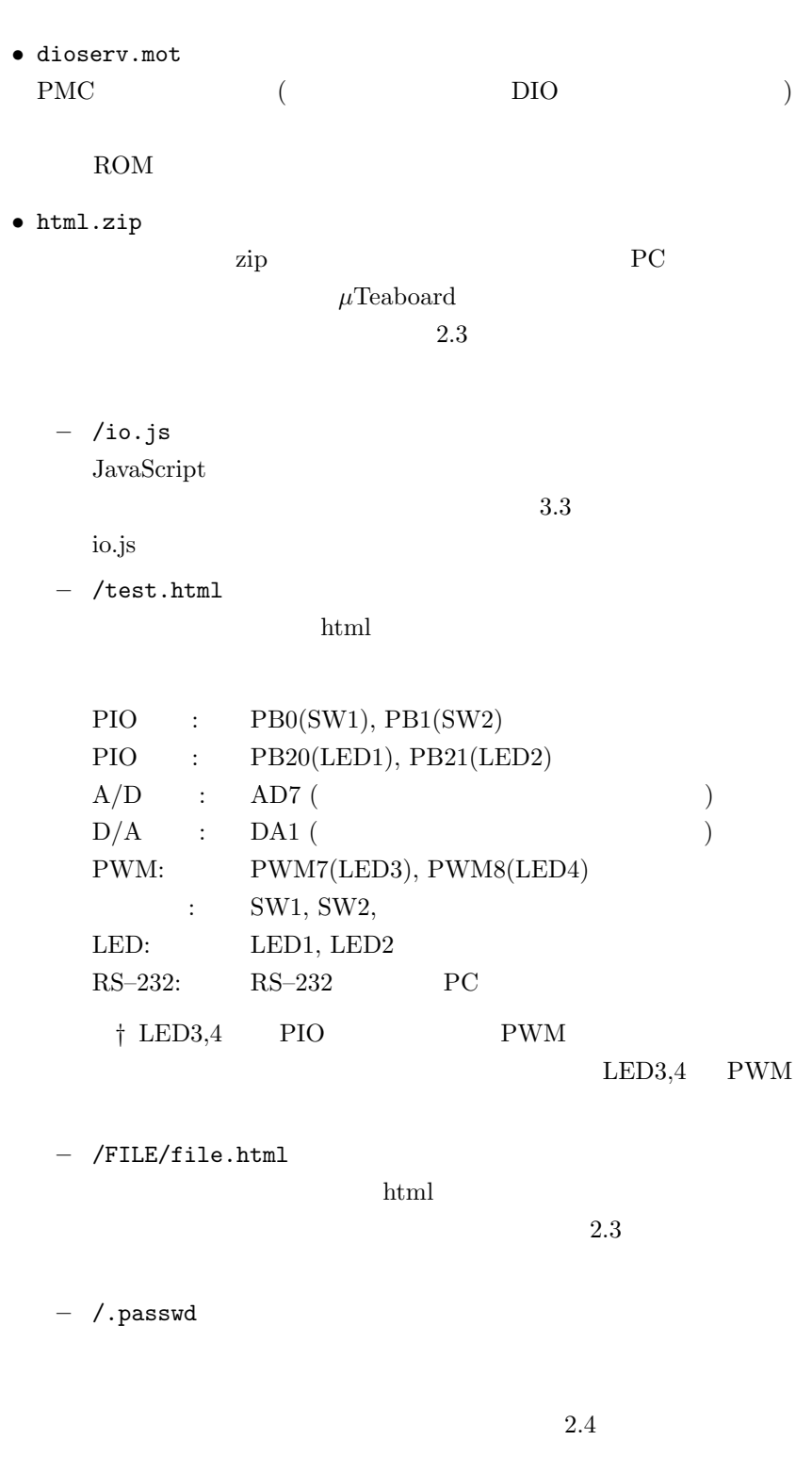

PMC  $(\mu \text{Teab} \text{oard } )$   $\qquad \qquad \odot 2007$  Pers[onal](#page-14-0) Media Corporation

```
– /tutorial/sample1.html, sample2.html,
 sample3.html, sample4.html
 4
```
#### $1.3$

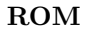

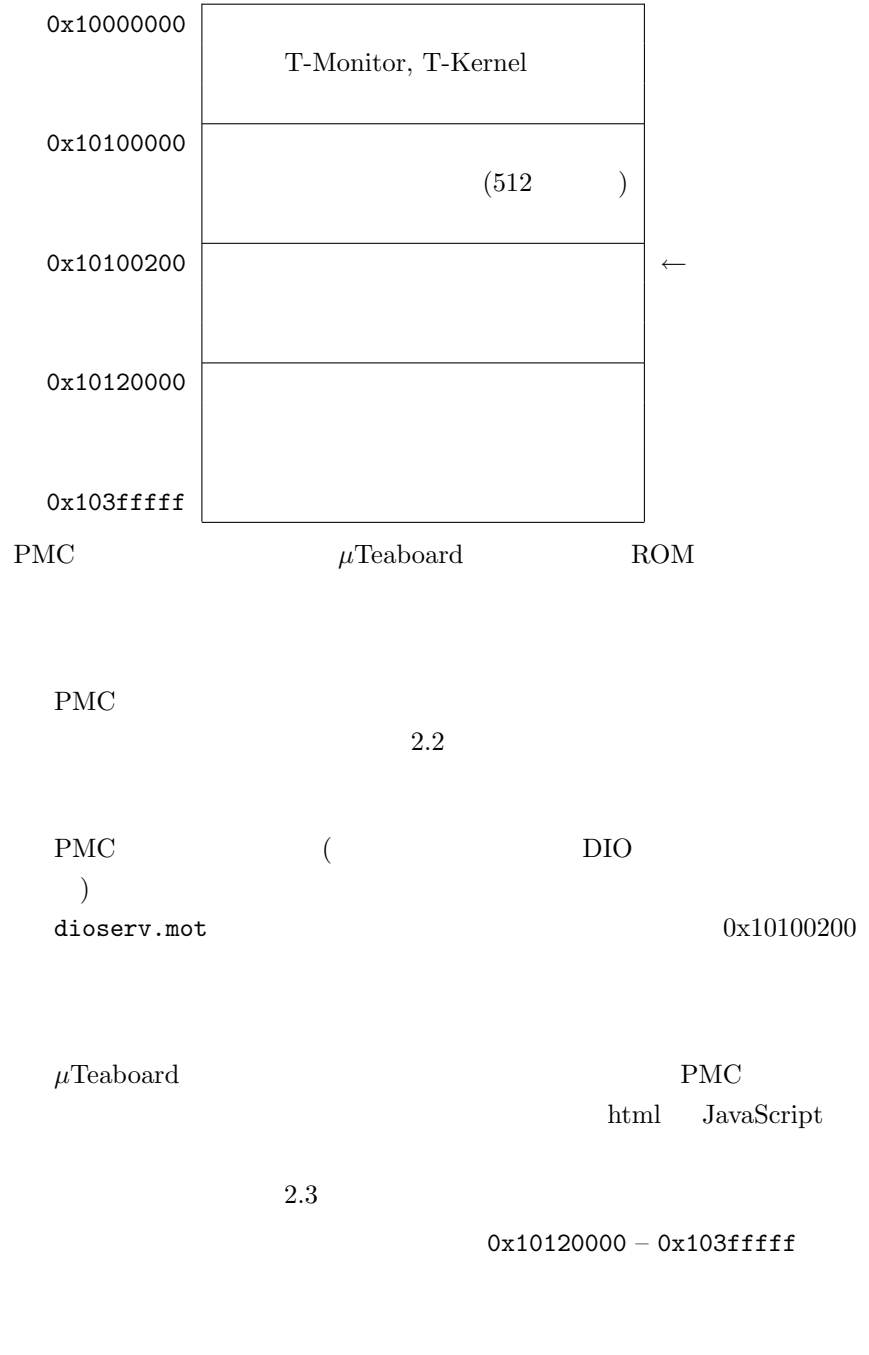

PMC  $(\mu$ Teaboard )  $\circledcirc$  2007 Personal Media Corporation

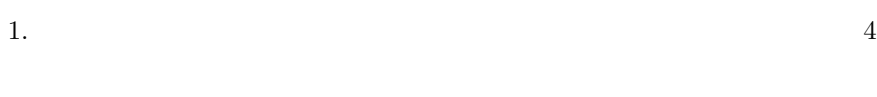

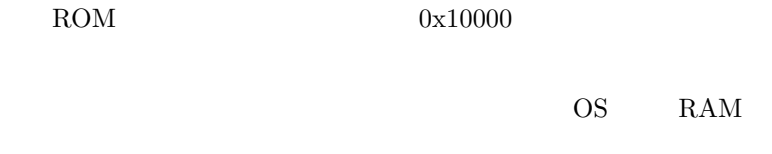

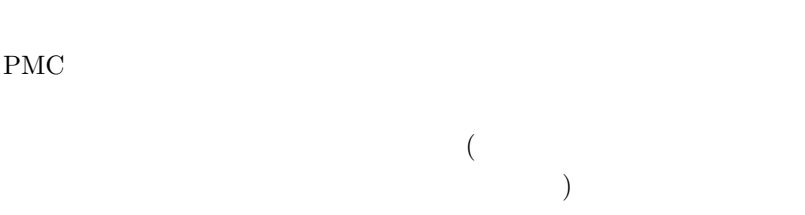

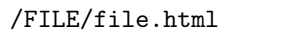

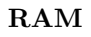

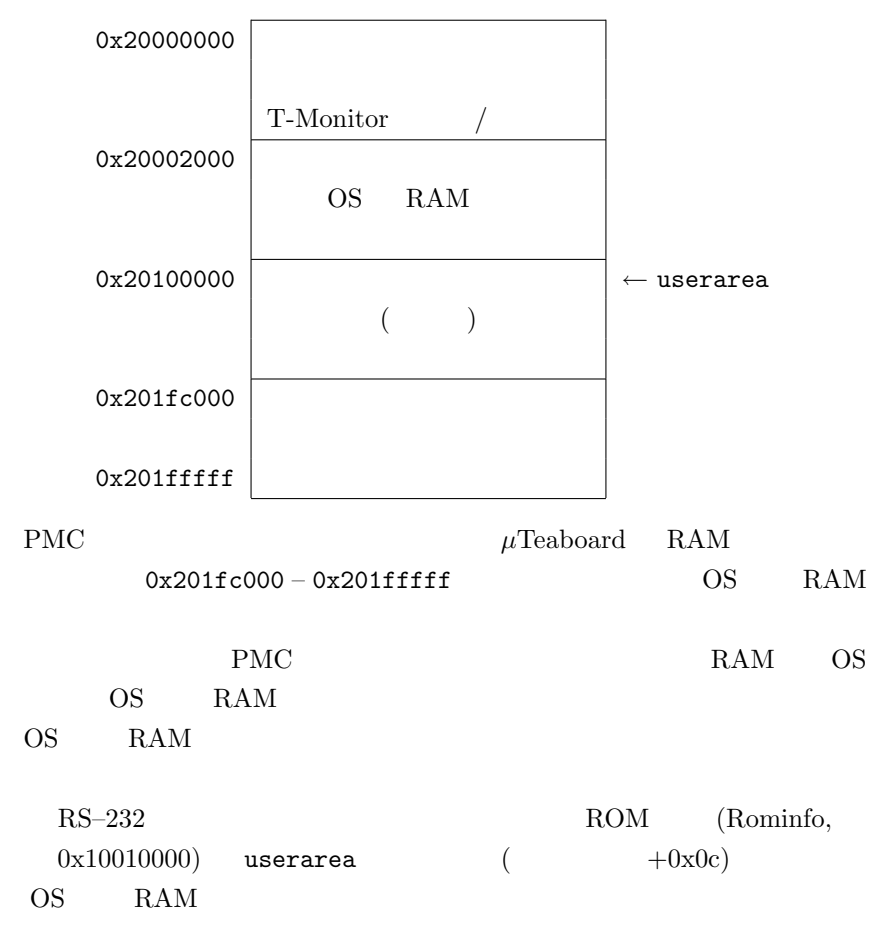

<span id="page-8-0"></span>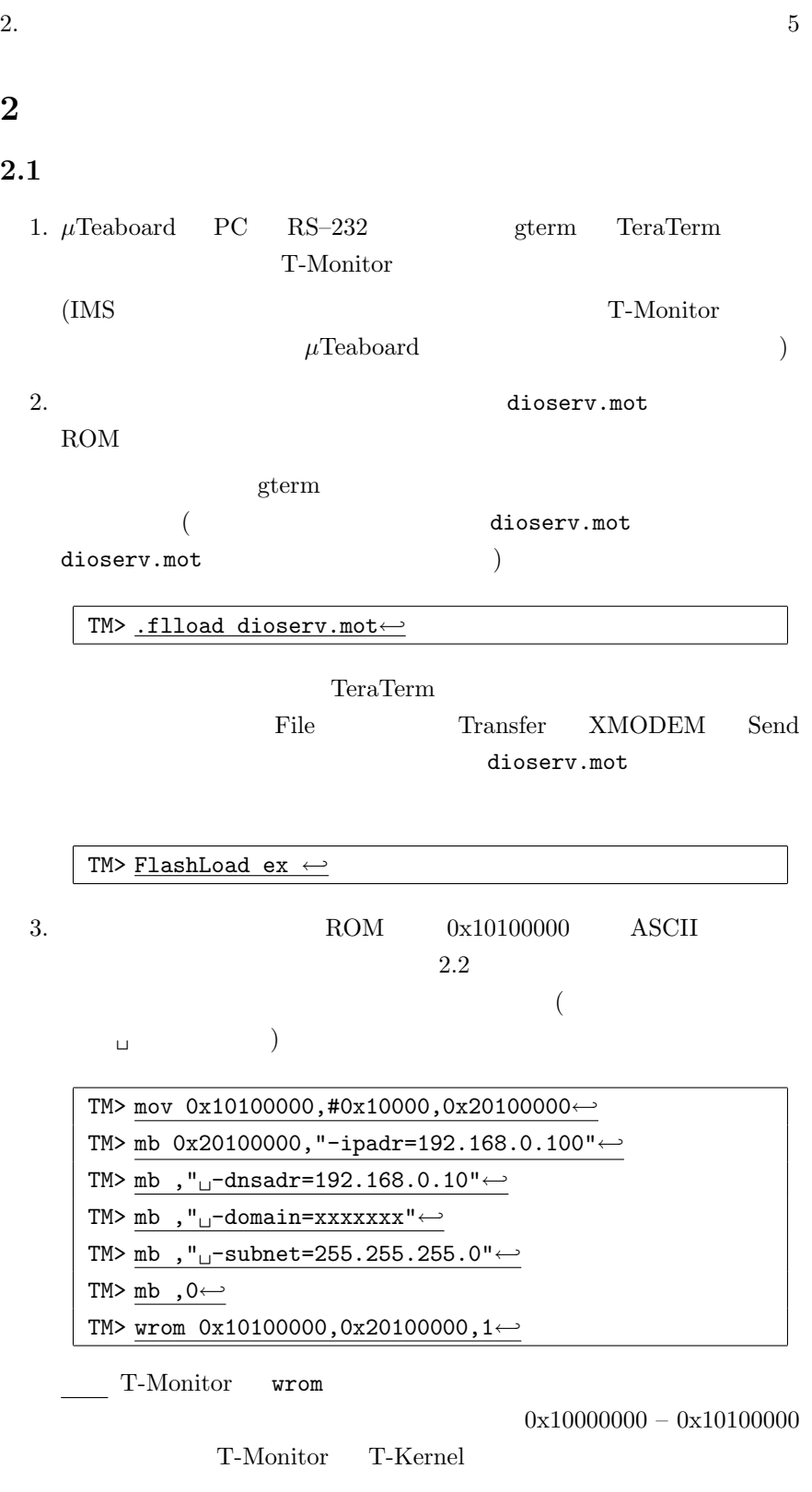

PMC  $(\mu \text{Teab} \text{oard } )$   $\qquad \qquad \odot 2007$  Personal Media Corporation

4.  $\mu$ Teaboard

0x10100200

TM> mov 0x10010000,#0x10000,0x20100000← TM> mw 0x20100000+0x10,0x10100200← TM> wrom 0x10010000,0x20100000,1←

T-Monitor wrom

 $5.$ 

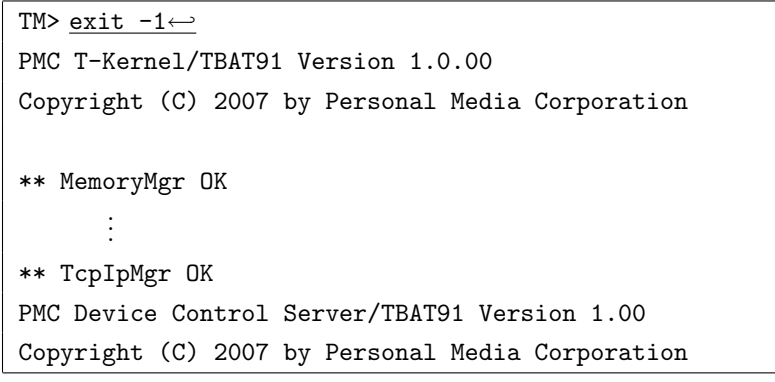

T-Kernel  $\,$  PMC  $\,$ セージが出力されれば正常です。(バージョン番号や年号は上記と異な  $\left( \begin{array}{c} 1 & 1 \ 1 & 1 \end{array} \right)$ † <br/>  $\mbox{ T-Monitor}$  (  $\mbox{ T} \mbox{M}>$  )  $\underline{bd}\leftarrow$  OS  $\mu$ Teaboard  $\mu$ Teaboard  $\dagger$  IMS ( [IMS]% ) †  $\mu$ Teaboard ping ping ping ping ping ping the set of  $\sum_{i=1}^{\infty}$  (see Section 2.1) and the set of  $\sum_{i=1}^{\infty}$  (see Section 2.1) and the set of  $\sum_{i=1}^{\infty}$  (see Section 2.1) and the set of  $\sum_{i=1}^{\infty}$  (see Section 2.1) and

2.  $6 \frac{1}{2}$ 

<span id="page-10-0"></span>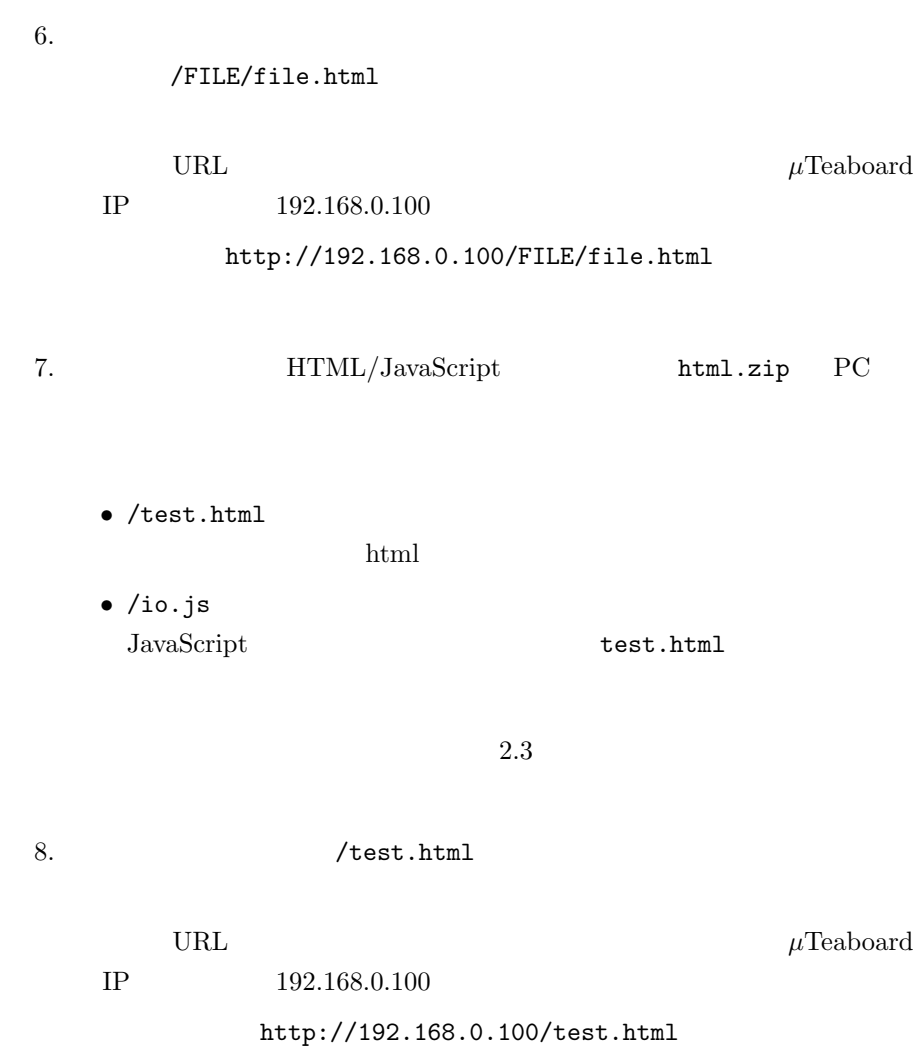

## $2.2$

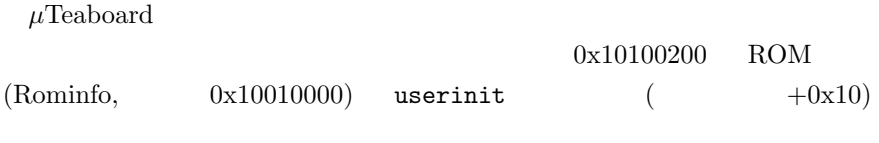

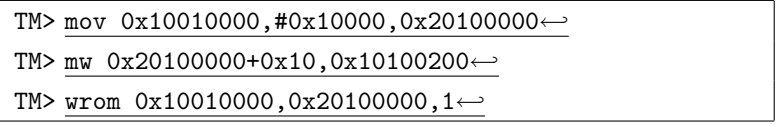

PMC  $(\mu \text{Teab} \text{oard } )$   $\qquad \qquad \odot 2007$  Personal Media Corporation

T-Monitor wrom

 $\dagger$ 

時に IMS が起動するように戻すには、次のようにします。

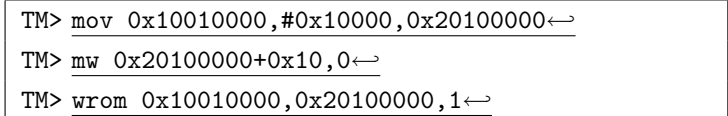

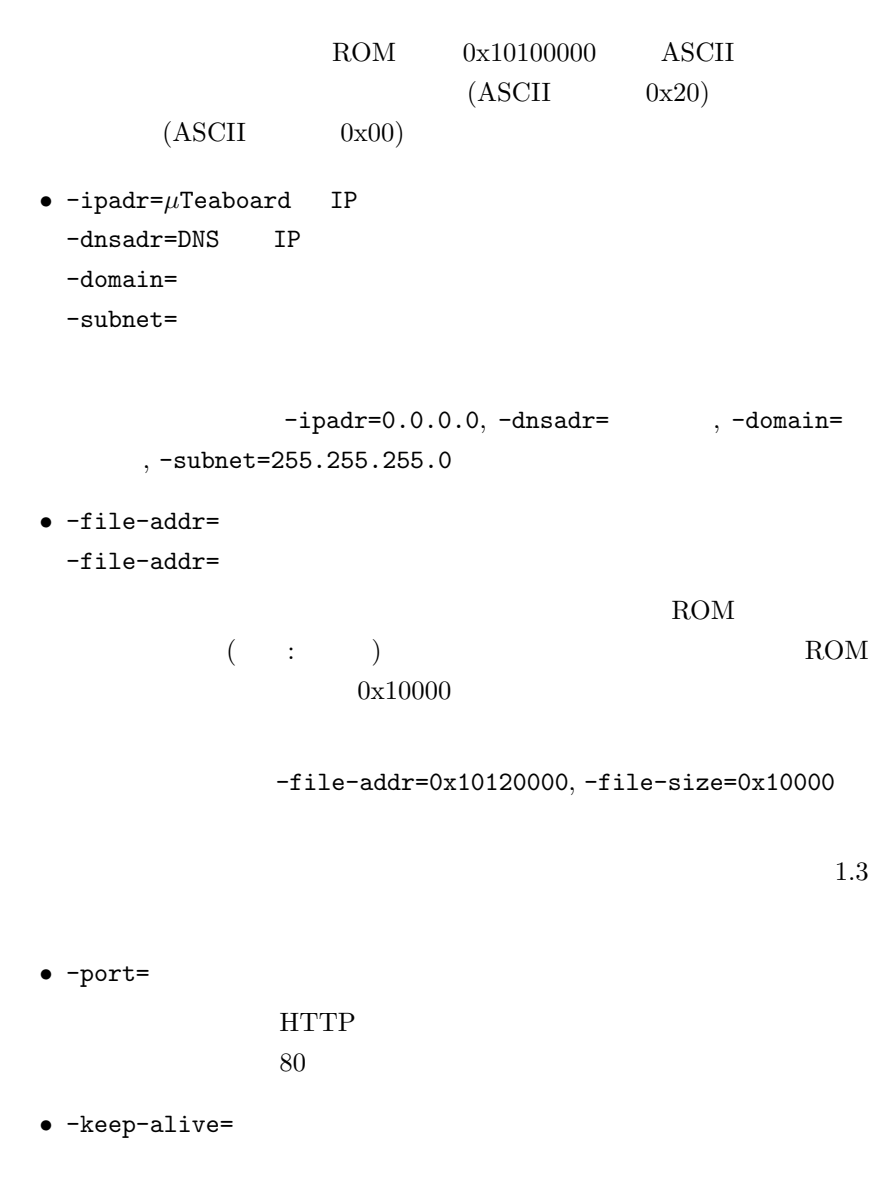

```
(keep-alive)
```

```
10000 (10)
```
HTTP 99 PERSON SCREEN SCREEN SCREEN SCREEN SCREEN SCREEN SCREEN SCREEN SCREEN SCREEN SCREEN SCREEN SCREEN SCREEN

 $HTTP$ 

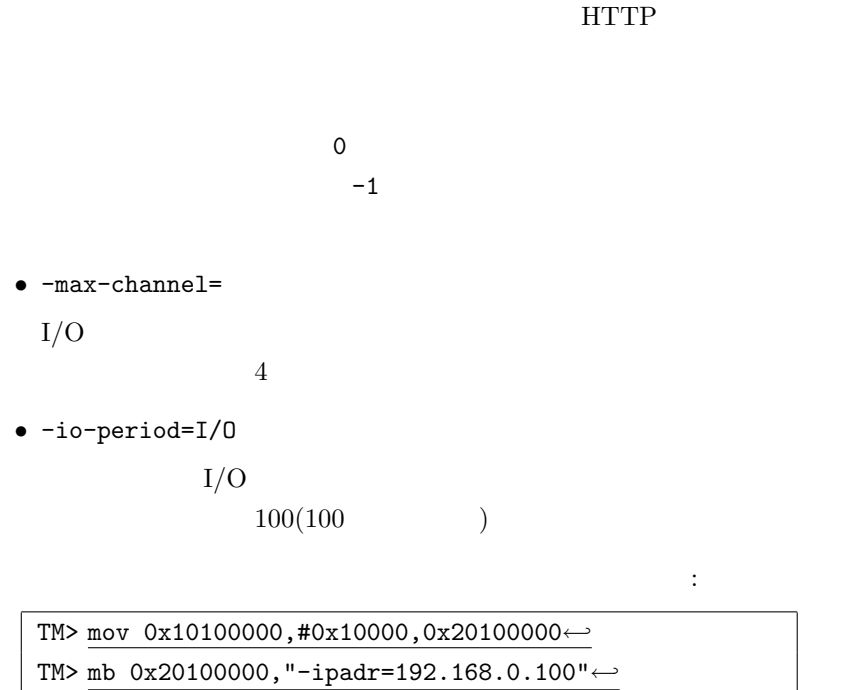

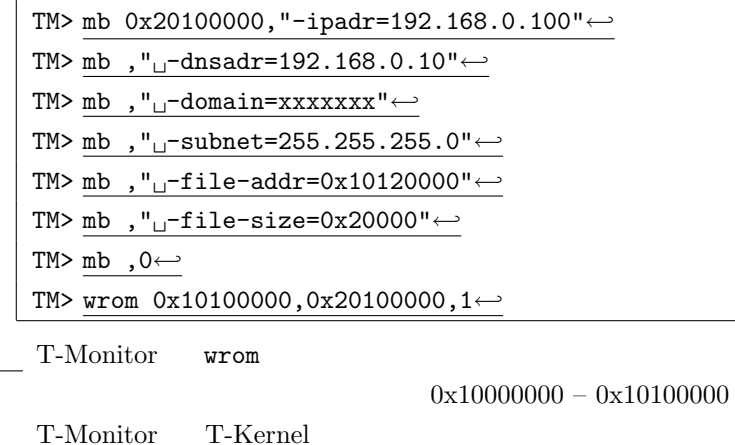

 $RS-232$ 

PMC RS–232

 $RS-232$ 

PMC  $(\mu$ Teaboard )  $\circledcirc$  2007 Personal Media Corporation

<span id="page-13-0"></span>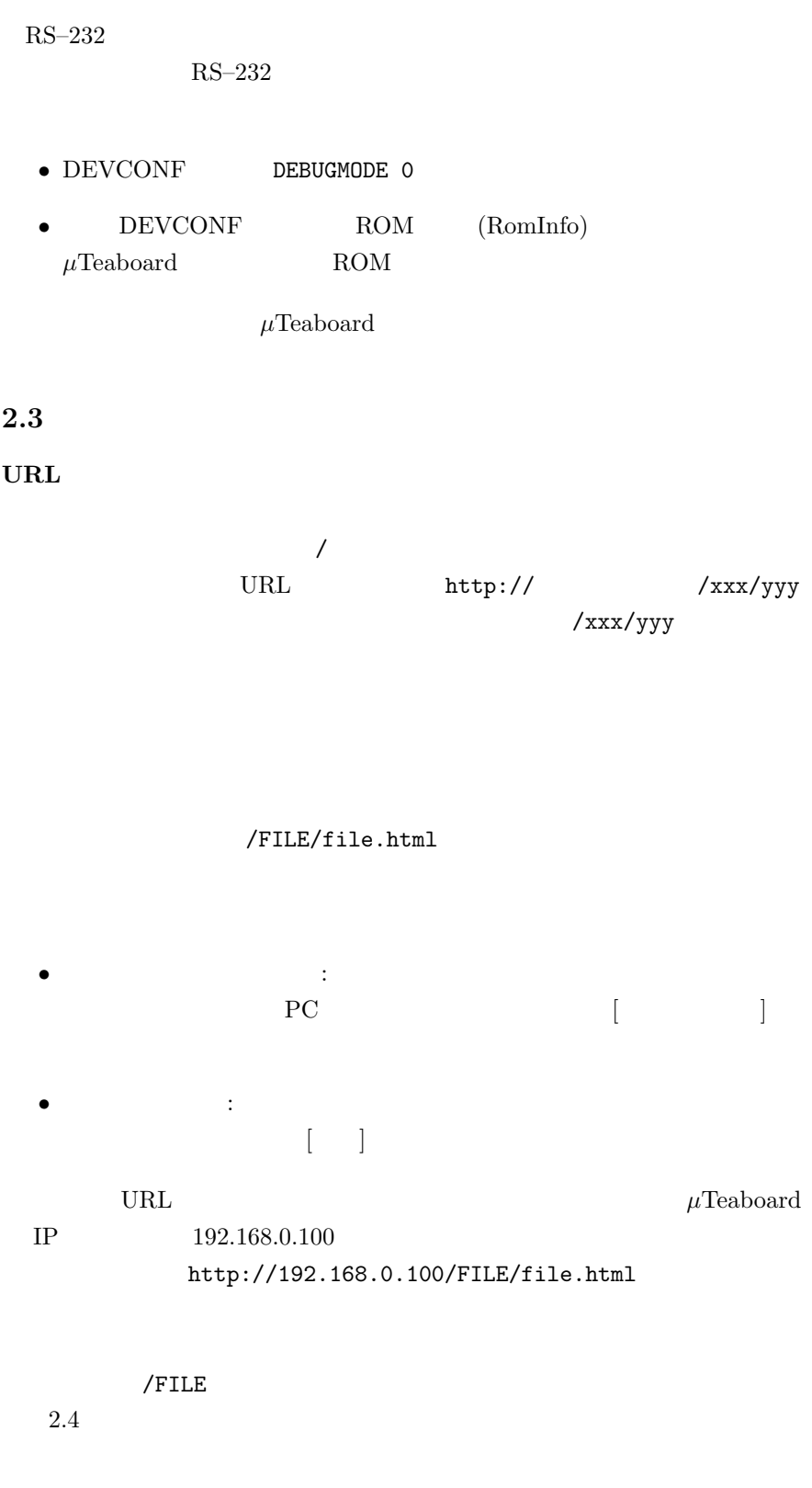

#### ROM

<span id="page-14-0"></span>

ROM RAM RAM RAM 2000

 ${\hbox{ROM}} \hspace{2cm} / {\hbox{FILE/file.html}}$ 

ROM  $\mathbb{R}$ 

 $/FILE/file.html$ 

#### $2.4$

 $(Basic)$ 

HTTP

A.passwd

 $2.3$ 

<ユーザ名>:<パスワード>:<認証領域>:<パス名>  $\#$ 

(realm)

 $(\bullet)$ 以下にパスワードファイルの例を示します:  $1$ ができるように制限する場合: root:26cxowoa:Admin:/FILE / (/FILE  $($ **Admin** extended a state  $\lambda$ root 26cxowoa  $2$ ぞれ制限する場合: taro:k8kqzp1k:General:/ hanako:cw3qquw6:General:/ root:26cxowoa:Admin:/FILE  $/$  (/FILE  $($ General  $t$ aro  $t$ aro  $t$ aro  $t$ aro  $t$ aro  $t$ aro  $t$ aro  $t$ aro  $t$ aro  $t$ aro  $t$ 名でパスワード k8kqzp1k を入れるか、または hanako というユーザ名でパス cw3qquw6 **The Admin** Research  $\mathbb{R}$ root 26cxowoa

/.passwd

<span id="page-17-0"></span> $3.$   $14$  $3$ 3.1  $I/O$  $I/O$ RS–232  $I/O$  RS–232 io.js

**HTTP**  $3.3$  io.js  $3.4$  HTTP

 $3.2$  I/O

3.1.1  $RS-232$   $I/O$ 

 $I/O$ 初期化コマンドは「変数=初期設定値」という形をしています。  $I/O$  $\mathbf{z}$  ; (e.g. )  $\ddot{\hspace{1.5cm}}$ 

 $I/O$ 読み込みコマンドは「変数 : ビット幅」という形をしています。  $\mathbf{z}$  ; (e.g. )  $\ddotsc$  $16$  $(MSB)$  (LSB)  $($ 

 $(1)$  $0 \qquad \qquad 0$  $\hspace{.1cm}0:$  $(\quad)$ 

PMC  $(\mu \text{Teab} \text{oard } )$   $\qquad \qquad \odot 2007$  Personal Media Corporation

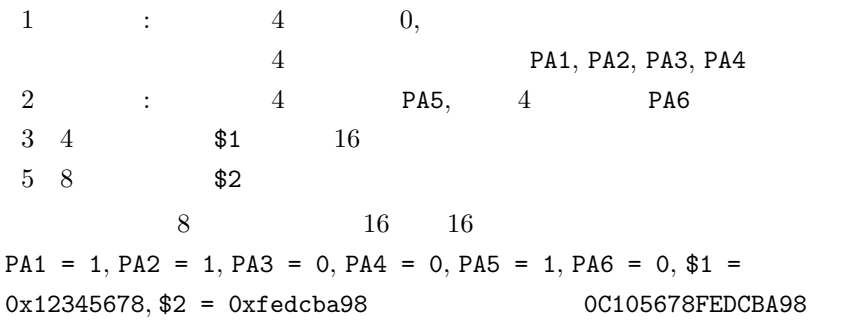

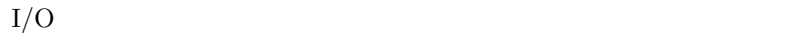

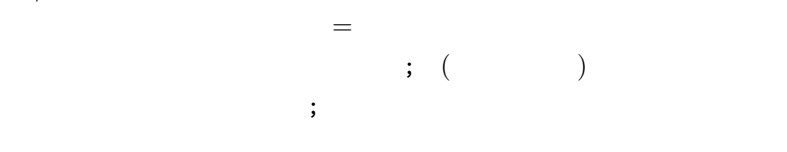

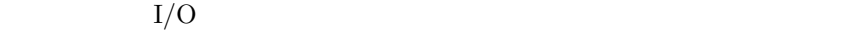

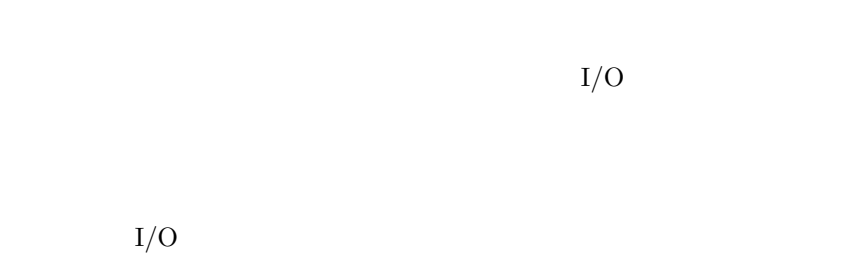

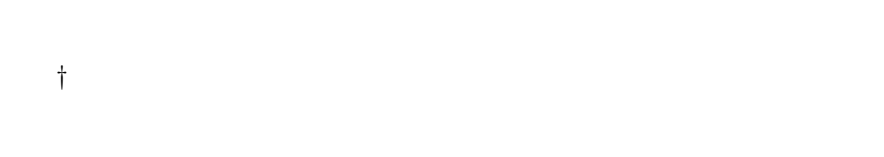

 $($   $)$  SW2  $SW2:1$ 

 $SW2$  0  $\begin{array}{cccccccc}\n0 & ( & 1 & & & 16 & & & 00\n\end{array}$ 

<span id="page-19-0"></span>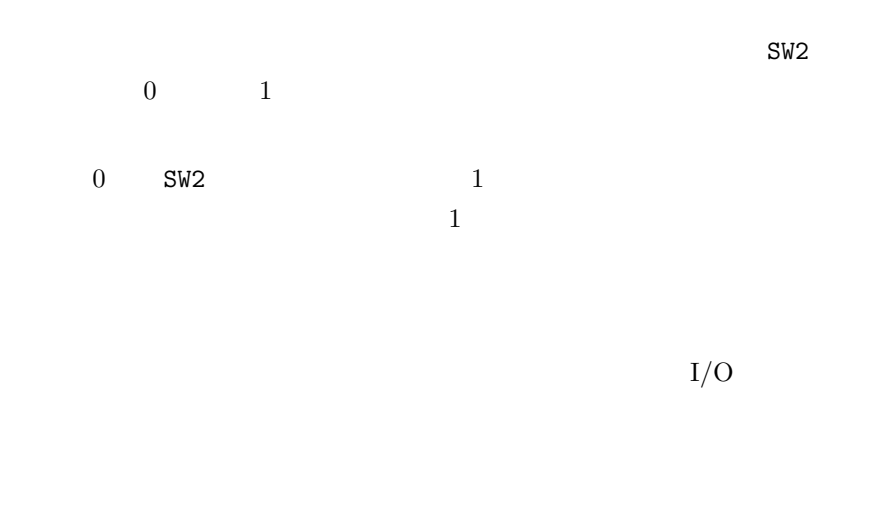

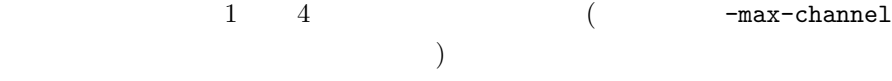

#### $3.1.2 \quad \text{RS-232}$

 $RS-232$   $I/O$ 

 $RS-232$ 

 $RS-232$ 

<span id="page-21-0"></span>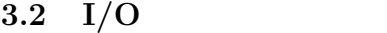

 $\mu \text{Teab } \text{card} / \text{ARM} \text{7-AT91} \qquad \qquad \text{I/O}$ 

 $\mu$ Teaboard

#### 3.2.1 PIO

 $\rm{PIO}(\rm{Parallel\ Input}/\rm{Output})$ 

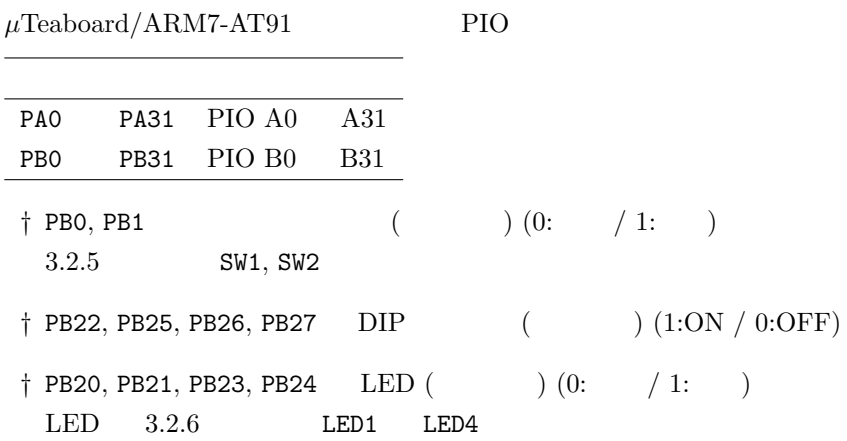

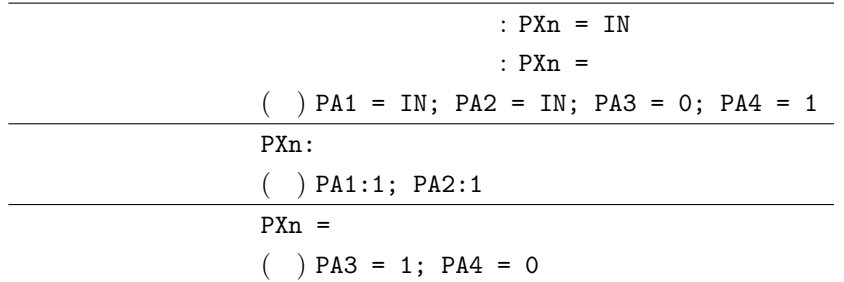

 $3.2.2\quad A/D$ 

 $\mu \mathrm{Teaboard}/\mathrm{ARM7\text{-}AT91}$   $\qquad \qquad \mathrm{A/D}$ 

<span id="page-22-0"></span>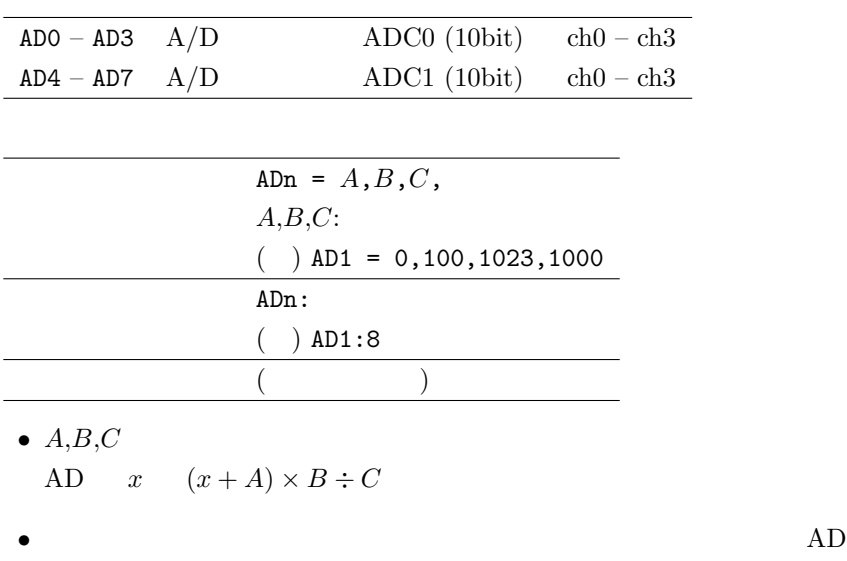

#### 3.2.3  $D/A$

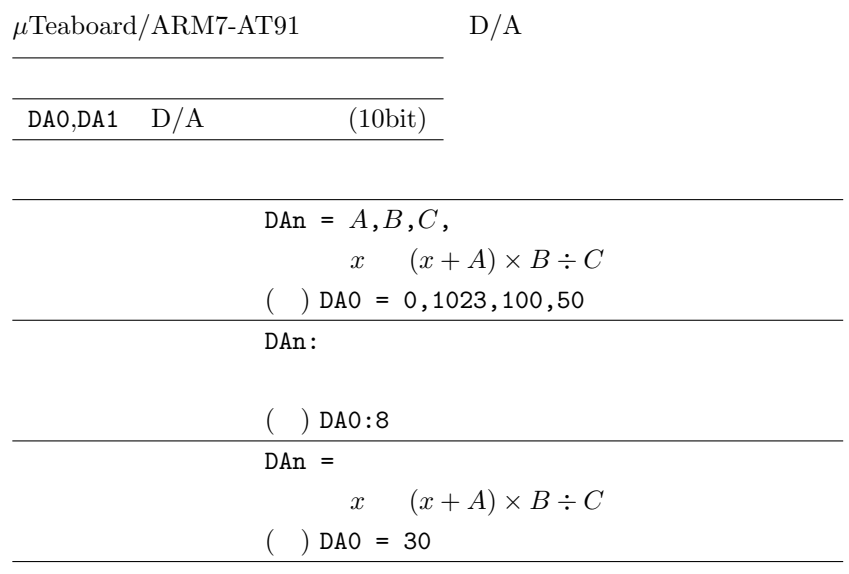

#### 3.2.4 PWM

PWM (Pulse Wave Modulator)

一般に次のような こうしょう

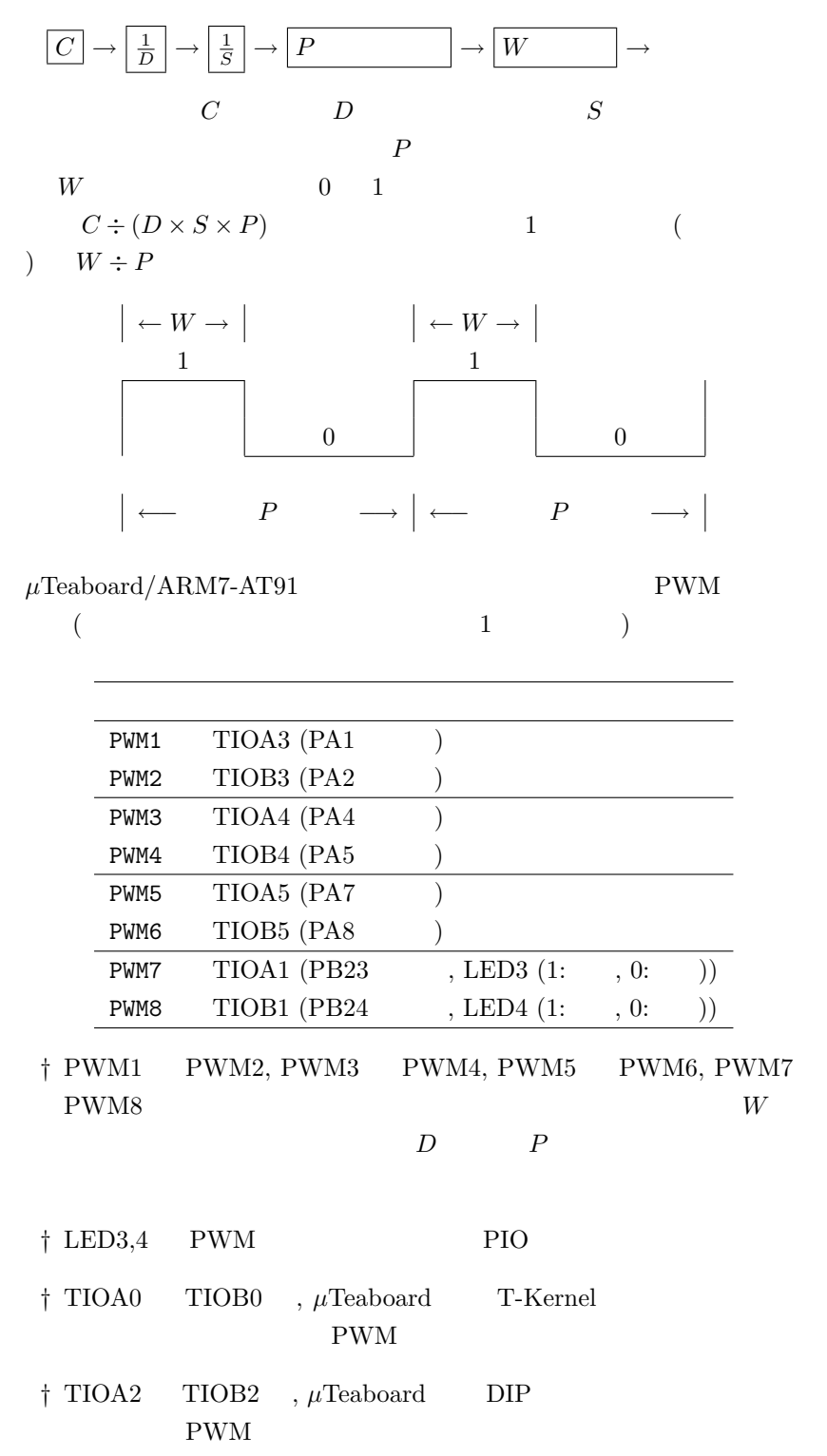

<span id="page-24-0"></span>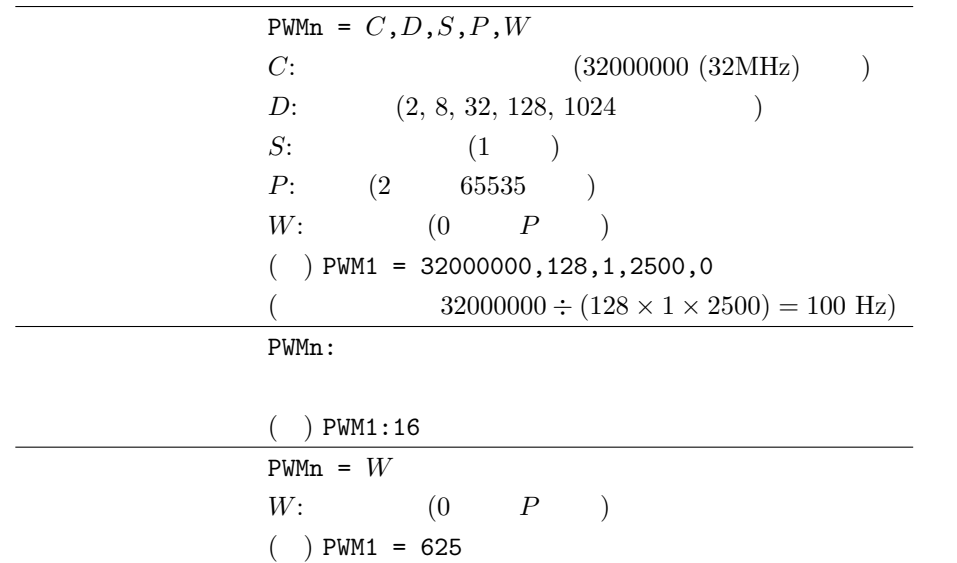

( $625 \div 2500 = 0.25 = 25\%)$ 

#### $3.2.5\,$

 $\mu$ Teaboard/ARM7-AT91 DIP

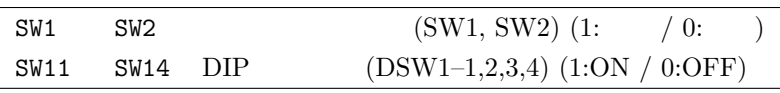

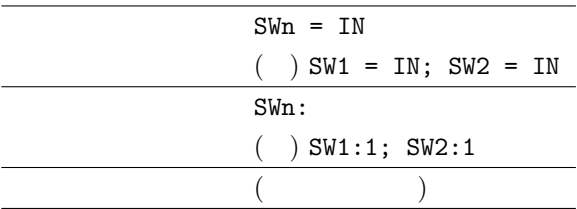

#### 3.2.6 LED

 $LED$  $\mu \mathrm{Teaboad}/\mathrm{ARM7\text{-}AT91}$   $\hspace{1.5cm}$  LED  $\hspace{1.5cm}$  PIO LED1 LED4  $LED(LED1 \quad LED4)$   $(1: / 0: )$ 

<span id="page-25-0"></span>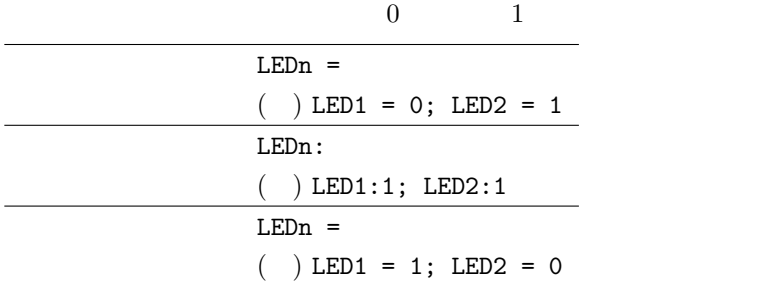

#### 3.2.7 RS–232

 $RS-232$ 

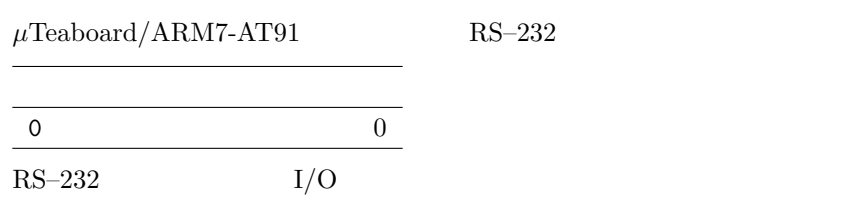

PAR =  $(0: , 1: , 2: )$ LEN =  $(7 \t 8)$  $STOP =$  (0: 1, 1: 1.5, 2: 2)  $BAUD =$  ( bps)  $CS = CS$  (0: , 1:  $RS = RS$  (0: , 1:  $\begin{minipage}{0.9\linewidth} \begin{tabular}{l} {\bf SX} = & {\bf XON/XOFF} \end{tabular} \end{minipage} \begin{minipage}{0.9\linewidth} \begin{tabular}{l} {\bf SX} = & {\bf XON/XOFF} \end{tabular} \end{minipage} \begin{minipage}{0.9\linewidth} \begin{tabular}{l} {\bf SX} = & {\bf XON/XOFF} \end{tabular} \end{minipage} \end{minipage} \begin{minipage}{0.9\linewidth} \begin{tabular}{l} {\bf SX} = & {\bf XON/XOFF} \end{tabular} \end{minipage} \begin{minipage}{0.9\linewidth} \begin{tabular}{l}$  $3:$   $\qquad \qquad$   $\qquad \qquad$  XON)  $\mathtt{RX}$  =  $\mathtt{XON/XOFF}$  (0: , 1: )  $STMO =$  ( $, -1$  ) RTMO = 受信タイムアウト (単位はミリ秒, −1 はタイムアウトなし) ( ) PAR=0;LEN=8;STOP=0;BAUD=9600;STMO=500;RTMO=500

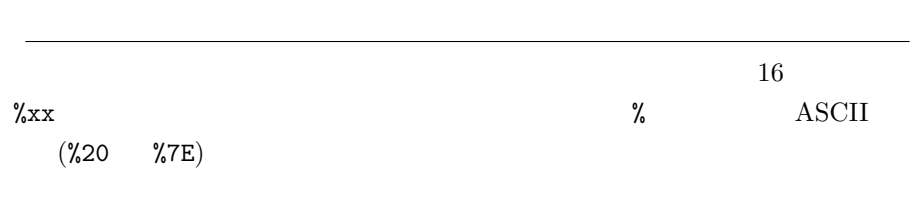

<span id="page-26-0"></span> $( )$  Hello%OD%OA H e l l o 7

 $3.2.8$ 

$$
\$1, ..., \$8
$$

 $32$ 

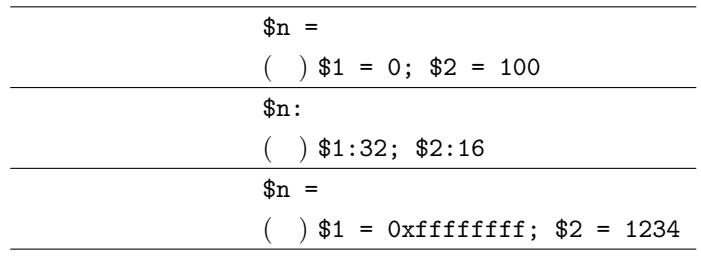

 $3.3$  io.js

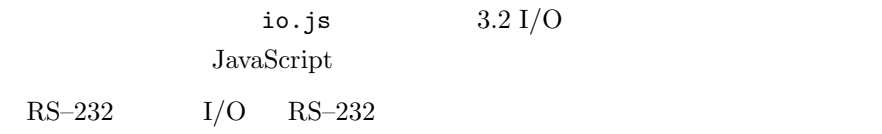

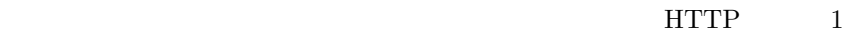

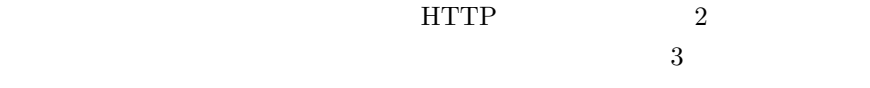

 $( 1)$   $\qquad \qquad \text{io\_wait}()$ io\_write()  $I/O$ 

 $(2)$  $i_{0}$  io wait()  $i_{0}$  write()  $I/O$ 

PMC  $(\mu \text{Teab} \text{oard } )$   $\qquad \qquad \odot 2007$  Personal Media Corporation

<span id="page-27-0"></span> $3.$   $24$ 

 $(3)$ 

io\_wait() io\_write()  $I/O$ 

#### 3.3.1 io\_init():  $I/O$

 $:$  io\_init(  $\qquad,$   $\qquad,$  $\,$ ,  $\,$ ,  $\,$ )  $\colon$   $\qquad$   $\text{null}$  $null$ 説明: 指定したチャンネルに対して、初期化コマンドを発行するとともに、状

 $1 \qquad 4 \qquad \qquad \mbox{ (} \qquad \qquad \mbox{ -max-channel}$  $\left( \begin{array}{c} \n\sqrt{2} & \sqrt{2} & \sqrt{2$ 

 $\mathop{\mathrm {null}}\nolimits$ 

null extension and the set of  $\mathbb{R}^n$  $\overline{a}$ コマンドは未定義状態となりますので、状態監視はできません)

 $16$ null

<span id="page-28-0"></span>3.3.2 io\_read() :  $I/O$  ( ) 書式:  $\frac{1}{2}$  io read(  $\frac{1}{2}$ ,  $\frac{1}{2}$ )  $\frac{1}{2}$  io read(  $\frac{1}{2}$ ,  $\frac{1}{2}$ ,  $\frac{1}{2}$ ,  $\frac{1}{2}$  $\mathbb{R}^2$ :  $\frac{16}{3}$  $null$  $\frac{1}{\sqrt{2}}$  : null

 $\colon$   $16$ 

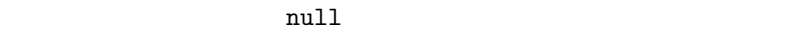

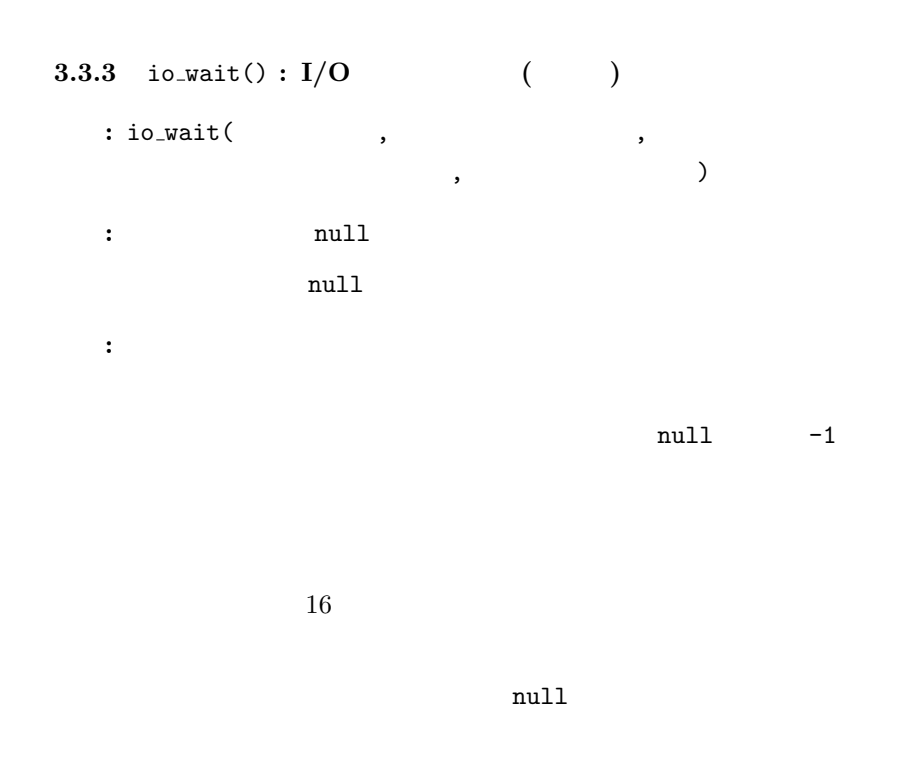

PMC  $(\mu$ Teaboard )  $\circledcirc$  2007 Personal Media Corporation

io\_wait()

```
io_wait()
```
<span id="page-29-0"></span> $I/O$  $I/O$  example 100  $($  $I/O$  100 (<br>  $-io-period$  ) LAN

3.3.4 io\_write() :  $I/O$ 

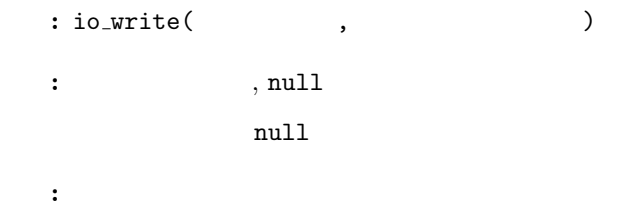

3.3.5  $rs\_init() : RS-232$ 

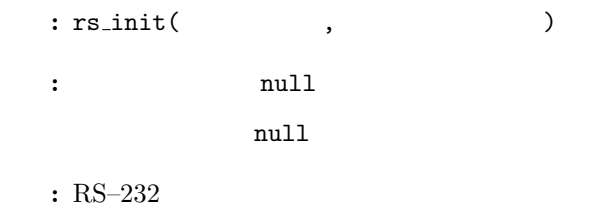

 $3.3.6$  rs\_read():  $RS-232$ 

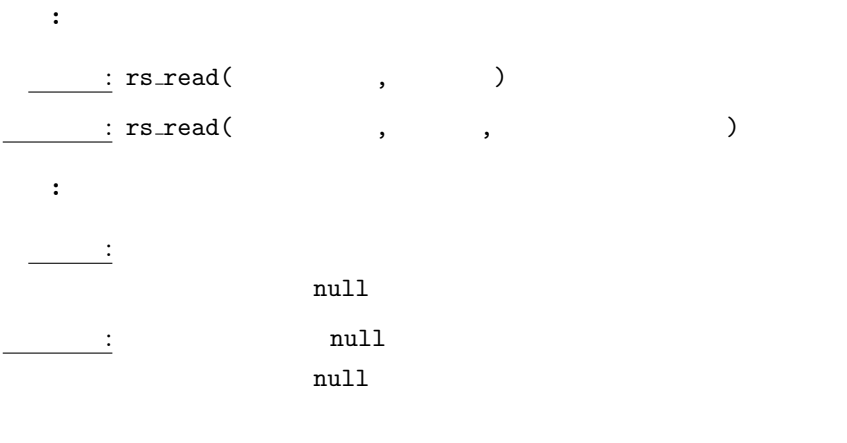

PMC  $(\mu$ Teaboard )  $\circledcirc$  2007 Personal Media Corporation

<span id="page-30-0"></span>

 $:$  RS–232

3.3.7  $rs_write() : RS-232$ 

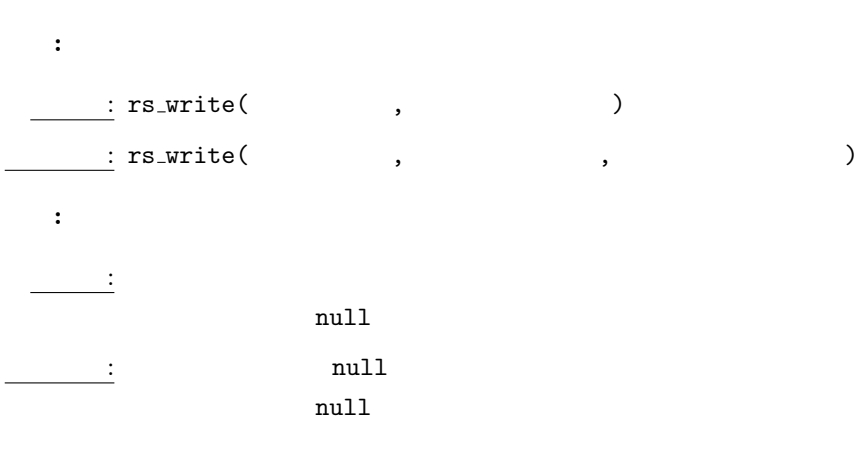

 $1$ 

 $:$  RS–232

 $1$  $\overline{0}$ 

#### $3.4$  HTTP

HTTP io.js **FILE/file.html HTTP** HTTP

```
authorization: (
```

```
3.4.1 GET :
```
: GET  $\qquad \qquad \text{HTTP}/1.1 \leftrightarrow$ 戻値: 読み込んだファイルの内容を返します。 説明: パス名で指定されるファイルの内容を返します。

```
\operatorname{ASCH}
```
 $3.4.2$  HEAD :

 $: \text{HEAD} \qquad \text{HTTP/1.1} \leftrightarrow$  $\mathbf{E} = \mathbf{V} \times \mathbf{V}$ 説明: パス名で指定されるファイルの内容を返すためのヘッダのみを返します。

3.4.3 POST /IO/INIT :  $I/O$ 

```
: POST /IO/INIT HTTP/1.1 \leftrightarrowContent-Type: text/public \leftrightarrow←-
                                  \hookleftarrow\leftarrow\leftrightarrow戻値: 成功した場合は、状態監視用の読み込みコマンドを用いて現在状態を
        16説明: 指定したチャンネルに対して、初期化コマンドを発行するとともに、状
                                  1 \qquad \  \  \, 4 \qquad \qquad \qquad \mbox{${\rm -max-channel}$}\left( \begin{array}{c} \n\sqrt{2} & \sqrt{2} & \sqrt{2
```
PMC  $(\mu$ Teaboard )  $\circledcirc$  2007 Personal Media Corporation

<span id="page-31-0"></span> $3.$  28

Content-Length: (

```
3.4.4 POST /IO/READ : I/O ()
   : POST /IO/READ HTTP/1.1 \leftrightarrow\texttt{Content-Type: } \texttt{text/plain} \leftarrow←-
    \leftrightarrow\leftarrow\colon 16\colon 163.4.5 POST /IO/WAIT : I/O ( )
   : POST /IO/WAIT HTTP/1.1 \leftarrow\texttt{Content-Type: } \texttt{text/plain} \leftarrowPMC (\muTeaboard ) \circledcirc 2007 Personal Media Corporation
```
 $($ みコマンドは未定義状態となりますので、状態監視はできません)

<span id="page-32-0"></span>

<span id="page-33-0"></span>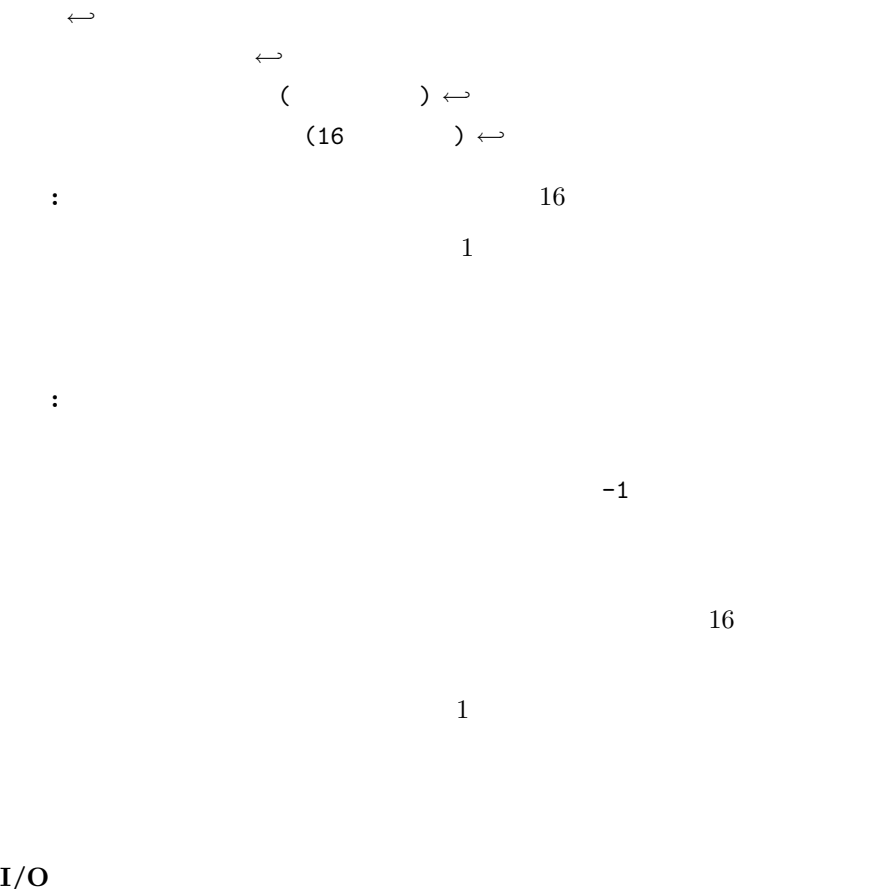

#### $I/O$

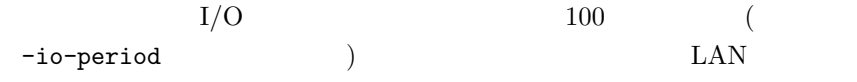

#### 3.4.6 POST /IO/WRITE :  $I/O$

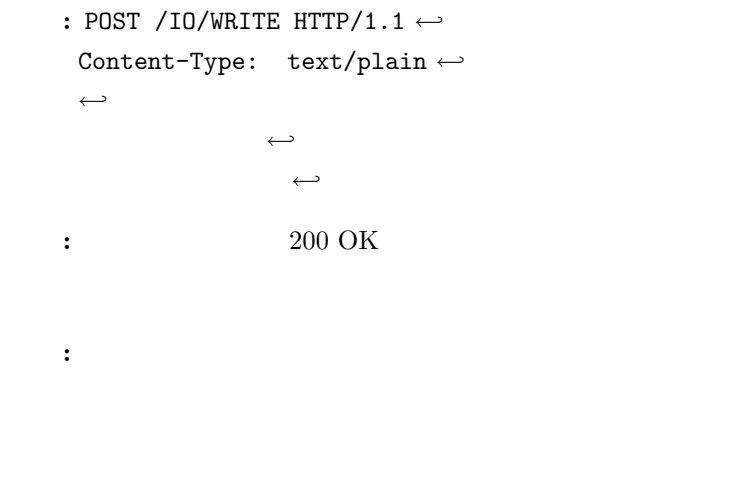

<span id="page-34-0"></span> $3.$ 

```
3.4.7 POST /RS/INIT : RS-232
```

```
: POST /RS/INIT HTTP/1.1 \leftarrowContent-Type: text/plain \leftarrow←-
               \hookleftarrow\leftarrow: <br> 200 \text{ OK}
```

```
: RS–232
```
 $3.4.8$  POST /RS/READ : RS-232

```
: POST /RS/READ HTTP/1.1 \leftarrowContent-Type: text/plain \leftarrow←-
   \leftarrow\leftarrow戻値: 成功した場合は、読み込んだ文字列を非同期に返します。
  : RS–232
   1\bf{1} \bf{2}3.4.9 POST /RS/WRITE : RS-232: POST /RS/WRITE HTTP/1.1 \leftrightarrowContent-Type: text/plain \leftarrow\hookleftarrow\leftarrow
```
戻値: 成功した場合は、書き込んだ文字数を非同期に返します。

 $\leftarrow$ 

<span id="page-35-0"></span>

 $:$  RS–232

```
1\overline{0}3.4.10 POST /FILE/LS :
  : POST /FILE/LS HTTP/1.1 \leftrightarrowContent-Type: text/plain \hookleftarrow\leftarrow戻値: パス名で指定されたディレクトリのリストを返します。
説明: パス名で指定されたディレクトリのリストを、テキストで返します。テ
   キストの各行の形式は次の通りです:
               \therefore \qquad \qquad\rightarrow \rightarrow \rightarrowなお「.」および「..」は含みません。
```
 $3.4.11$  POST /FILE/UPLOAD :

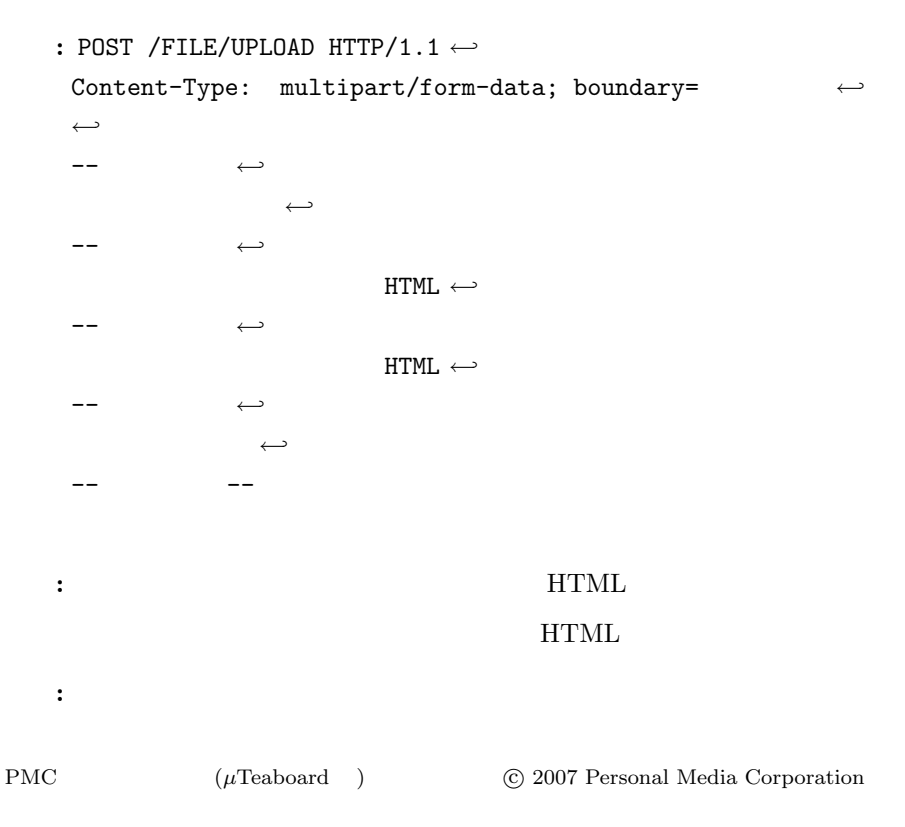

<span id="page-36-0"></span>

```
3.4.12 POST /FILE/UNLINK :
```

```
: POST /FILE/UNLINK HTTP/1.1 \leftrightarrowContent-Type: text/plain \leftarrow←-
  \sim 200 OK
説明: パス名で指定されたファイルを削除します。
```
 $3.4.13$  POST /FILE/MKDIR :

```
: POST /FILE/MKDIR HTTP/1.1 \hookrightarrow\texttt{Content-Type: } \texttt{text/plain} \longleftrightarrow←-
```
 $\sim$  200 OK

説明: パス名で指定されたディレクトリを作成します。

 $3.4.14$  POST /FILE/RMDIR :

```
: POST /FILE/RMDIR HTTP/1.1 \leftrightarrow\texttt{Content-Type: } \texttt{text/plain} \leftarrow←-
\sim 200 \text{ OK}
```
 $3.4.15$  POST /FILE/SYNC :

```
: POST /FILE/SYNC HTTP/1.1 \leftrightarrow\texttt{Content-Type: } \texttt{text/plain} \leftarrow\longleftarrow
```
説明: パス名で指定されたディレクトリを削除します。

 $\sim$  200 OK

説明: ファイルシステムを保存します。

 $3.$ 

## <span id="page-38-0"></span> $4\overline{ }$

#### 4.1 LED

 $\rm LED$ 

#### sample1.html

```
1 <!DOCTYPE HTML PUBLIC "-//W3C//DTD HTML 4.01 Transitional//EN">
 2 <html><br>3 <head>
 \begin{array}{ccc} 3 & \texttt{<head>}\\ 4 & \texttt{<!--} \end{array}4 \leq - 1: LED<br>5 Copyright (C)
 5 Copyright (C) 2007 by Personal Media Corporation
 6 \longrightarrow<br>7 <met
 7 
Smeta http-equiv="Content-Type" content="text/html; charset=Shift_JIS">
S

Smeta http-equiv="Content-Script-Type" content="text/javascript">
      <br/>meta http-equiv="Content-Script-Type" content="text/javascript"9 <title>LED </title><br>10 <script type="text/iavascri
10 <script type="text/javascript" src="/io.js"></script>
      \langle/head>
\frac{12}{13}13 <body onLoad="io_init(1, 'LED1=1', null, null);">
\frac{14}{15}\langle h1\rangleLED \langle h1\rangle16
17 <form><br>18 LED1
\begin{array}{cc} 18 & \text{LED1} \\ 19 & \text{Simp} \end{array}19 <input type="radio" name="LED1" id="LED1_ON"<br>20 onClick="io_write(1, 'LED1=1');" checke
20 onClick="io_write(1, 'LED1=1');" checked>
21 <label for="LED1_ON"> </label>
22 <input type="radio" name="LED1" id="LED1_OFF"<br>23 onClick="io_write(1, 'LED1=0');">
23 onClick="io_write(1, 'LED1=0');">
24 <label for="LED1_OFF"> </label>
25 \times/form>
\frac{26}{27}27 \quad <\!\!/\text{body}\!\!>\!\!28 \quad <\!\!/\text{html}\!\!>\langle/html>
       • <script type="text/javascript" src="/io.js"></script>
                                    io.js
                                         io.js
       • <body onLoad="io_init(1, 'LED1=1', null, null);">
                                           io_init() I/O1LED1 = 1 LED1
         1 (PMC (\muTeaboard ) \qquad \qquad \odot 2007 Personal Media Corporation
```
<span id="page-39-0"></span>null

```
• <input type="radio" name="LED1" id="LED1_ON"
          onClick="io_write(1, 'LED1=1');" checked>
```
LED1

#### $io\_write()$  
LED1=1  $LED1$

checked

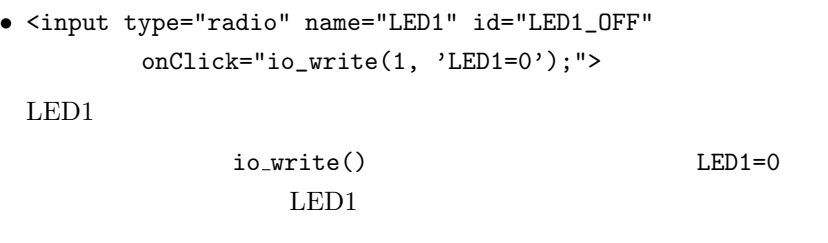

 $4.2$ 

 $SW1$  SW2

#### sample2.html

```
1 <!DOCTYPE HTML PUBLIC "-//W3C//DTD HTML 4.01 Transitional//EN">
 \begin{tabular}{ll} 2 & <math>\text{html} > \\ 3 & < \text{head} > \end{tabular}<head>
 4 \leq - 2:
 5 Copyright (C) 2007 by Personal Media Corporation<br>
5 --><br>
7 <meta http-equiv="Content-Type" content="text/html: c
       -->7 
Smeta http-equiv="Content-Type" content="text/html; charset=Shift_JIS">
S

Smeta http-equiv="Content-Script-Type" content="text/javascript">
 8 <meta http-equiv="Content-Script-Type" content="text/javascript"><br>9 <title>
9 <title> </title><br>10 <script type="text/iavascript" src=
10 <script type="text/javascript" src="/io.js"></script>
       11 <script type="text/javascript">
12 \leq l-13 function f(x) {<br>14 document.ge
14 document.getElementById("SW1").checked =<br>15 narseInt(x.substring(0.1)
                                     parself(x.substring(0,1),16);16 document.getElementById("SW2").checked = 17 parseInt(x.substring(1,2)
17 parseInt(x.substring(1,2),16);<br>18 io wait(2, x, f, null);
               i_0_wait(2, x, f, null);\begin{array}{cc} 19 & \text{ } \\ 20 & \text{ } \end{array}\frac{20}{21} // -->
22 \quad \text{<<} \text{script} > \\ 22 \quad \text{<<} \text{head} ></head>
\frac{23}{24}\lambdabody onLoad="io_init(2, 'SW1=IN;SW2=IN', 'SW1:4;SW2:4', f);">
25
```
4.  $37$ 

 $\langle h1 \rangle$  < />  $\langle h1 \rangle$  $\begin{array}{c} 26 \\ 27 \\ 28 \end{array}$  $28$  <form><br>29 <input 29 <input type="checkbox" id="SW1" disabled><label for="SW1">SW1</label><br>30 <input type="checkbox" id="SW2" disabled><label for="SW2">SW2</label>  $30$  <input type="checkbox" id="SW2" disabled><label for="SW2">SW2</label> $31$  </form>  $\langle$  /form> 32  $\begin{array}{cc} 33 & **/body> \\ 34 & **/html> \end{array}****$  $\langle$ /html> • <script type="text/javascript" src="/io.js"></script> io.js io.js  $\bullet$  <body onLoad="io\_init(2, 'SW1=IN;SW2=IN', 'SW1:4;SW2:4', f);"> io\_init()  $I/O$ 4.1 LED  $\sim$  2  $SW1 = IN; SW2 = IN$   $SW1$   $SW2$  $SW1:4;SW2:4$  $1$  4  $16 \t 1$  $f$  f example  $f$ • function  $f(x)$  { document.getElementById("SW1").checked = parseInt(x.substring(0,1),16); document.getElementById("SW2").checked = parseInt(x.substring(1,2),16); io\_wait(2, x, f, null); }  $f$  x 2 16 1  $(\mathrm{id} = \text{SW1})$  $2 \quad (\text{id} = \text{SW2})$  $io_wait()$  ${\bf f}$ 

PMC  $(\mu$ Teaboard )  $\circledcirc$  2007 Personal Media Corporation

 $4.$ 

 $f$ 

 $\texttt{null}$ 

io\_wait()  $4$ 

• <input type="checkbox" id="SW1" disabled>  $\text{SW1}$ id SW1 disabled • <input type="checkbox" id="SW2" disabled>  $\text{SW2}$ id SW2 disabled  $4.3$  $($  $\operatorname{HTML}$ † ここで「複数のクライアント」とは、別々のマシン上にあるウェ  $3.3$ io.js  $4.2$ 4.1 LED io\_write()  $\begin{array}{lll} \text{LED} & \text{LED} \end{array}$ 

PMC  $(\mu \text{Teab} \text{oard } )$   $\qquad \qquad \odot 2007$  Personal Media Corporation

io\_wait()

 $\mathbf f$ 

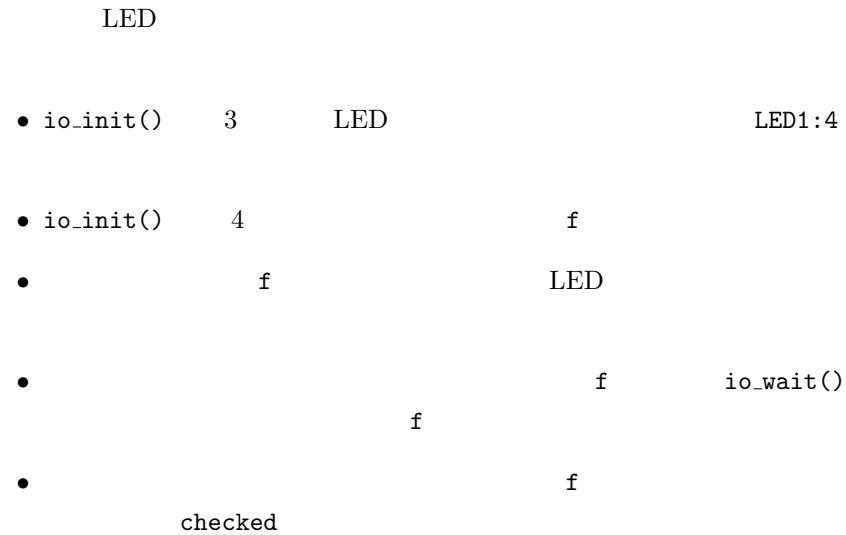

 $\operatorname{HTML}$ 

```
sample3.html
```

```
<code>1 <!DOCTYPE HTML PUBLIC "-//W3C//DTD HTML 4.01 Transitional//EN"></code> \leq\begin{array}{ccc} 2 & \text{ <math>\text{html}} \\ 3 & \text{ <math>\text{head}} \end{array}<head>
 4 <!-- 3: LED (<br>5 Copyright (C) 2007 by Personal Media Corporat
 5 Copyright (C) 2007 by Personal Media Corporation
       -37 
Smeta http-equiv="Content-Type" content="text/html; charset=Shift_JIS">
S<br>
Someta http-equiv="Content-Script-Type" content="text/iavascript">
 8 <meta http-equiv="Content-Script-Type" content="text/javascript"><br>9 <title>LED ( )</title>
9 Extitle>LED ( ) </title><br>10 Secript type="text/javascript" src="/io.js"></scri
10 <script type="text/javascript" src="/io.js"></script><br>11 <script type="text/javascript">
       11 <script type="text/javascript">
12 <!--<br>13 func
13 function f(x) {<br>14 document. ge
              14 document.getElementById("LED1_ON").checked =
15 parseInt(x.substring(0,1),16);<br>16 document.getElementById("LED1_OFF").checked =
              document.getElementById("LED1_OFF").checked =
17 !parseInt(x.substring(0,1),16);
              io\_wait(1, x, f, null);19 }
\frac{20}{21} // -->
\begin{array}{cc} 21 & \text{<<} \text{script} \\ 22 & \text{<} \text{thead} \end{array}\langle/head>
\frac{23}{24}\lambdabody onLoad="io_init(1, 'LED1=1', 'LED1:4', f);">
\frac{25}{26}\langle h1\rangleLED (\langle h1\rangle\frac{27}{28}28 <form><br>29 LED1
\frac{29}{30} LED1
       30 <input type="radio" name="LED1" id="LED1_ON"
31 onClick="io_write(1, 'LED1=1');"><br>32 <label for="LED1_ON"> </label>
              <label for="LED1_ON"> </label>
```
PMC  $(\mu$ Teaboard )  $\qquad \qquad \odot 2007$  Personal Media Corporation

```
33 <input type="radio" name="LED1" id="LED1_OFF"<br>34 onClick="io_write(1, 'LED1=0');">
34 onClick="io_write(1, 'LED1=0');"><br>35 <label for="LED1_OFF"> </label>
\begin{array}{lllll} 35 & \texttt{<label for="LED1_CPF">} & \texttt{</label} \\ 36 & \texttt{</form>} & \\ \end{array}\langle form>
\frac{37}{38}\begin{array}{cc} 38 & </body> \\ 39 & </html> \end{array}\langle/html>
```
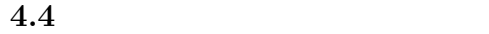

extending the HTML extending the HTML

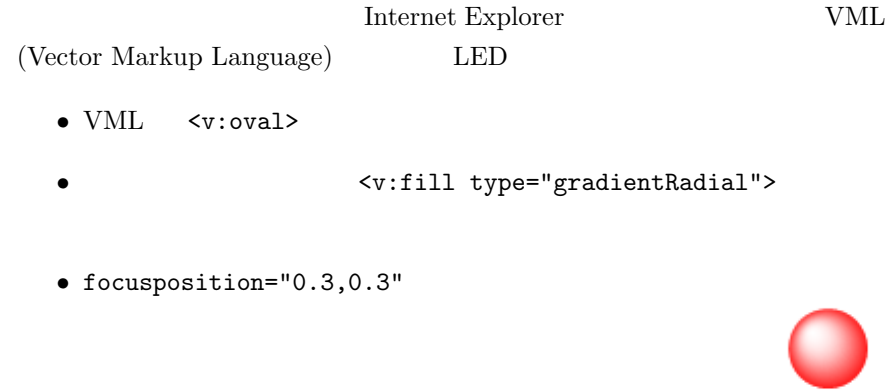

 $\bullet$   $\langle v: \text{group}\rangle$ 

- io\_write() LED io\_write() LED
- $\bullet$  style.visibility

#### HTML

#### sample4.html

```
1 <!DOCTYPE HTML PUBLIC "-//W3C//DTD HTML 4.01 Transitional//EN">
\begin{array}{ll} \text{2} & \text{chml} \text{ xmlns:} \text{v} \text{=} \text{''urn:} \text{schemas}-\text{microsoft-com:} \text{vml"} \text{>} \\ \text{3} & \text{chead} \text{>} \end{array}\begin{array}{ll} 3 & \texttt{<head>}\\ 4 & \texttt{<!--} \end{array}4 <!-- 4: LED (VML : Internet Explorer )<br>5 Copyright (C) 2007 by Personal Media Corporation
5 Copyright (C) 2007 by Personal Media Corporation
\begin{matrix} 6 & -5 \\ 7 & 5 \end{matrix}7 <style>v\:* { behavior: url(#default#VML); }</style>
```
PMC  $(\mu$ Teaboard )  $\circledcirc$  2007 Personal Media Corporation

```
8 <meta http-equiv="Content-Type" content="text/html; charset=Shift_JIS">
 9 <meta http-equiv="Content-Script-Type" content="text/javascript">
10 <title>LED (VML )</title><br>11 <script type="text/javascript" src="
11 <script type="text/javascript" src="/io.js"></script>
12 <script type="text/javascript"><br>13 <1--
13 <!--<br>14 func
     function f(x) {
15 document.getElementById("LED1_ON").style.visibility =
\text{parseInt}(x)\text{ is } (0,1),16 ? "visible": "hidden";<br>17 document.getElementById("LED1_OFF").style.visibility =
            document.getElementById("LED1_OFF").style.visibility =
18 !parseInt(x.substring(0,1),16) ? "visible": "hidden";
\frac{19}{20}i \circ_wait(1, x, f, null);
21 }
22 / / -3<br>23 </scri
23 \quad \texttt{<<script>} \\ 24 \quad \texttt{</head>}</head>
25
      \lambdabody onLoad="io_init(1, 'LED1=1', 'LED1:4', f);">
\frac{26}{27}<br>28
      \langle h1\rangleLED (\text{VML})\langle h1\rangle29
30 <form><br>31 <v:gro
      31 <v:group style="width:40;height:40;cursor:hand;" coordsize="40,40">
32 \langlev:oval style="width:40;height:40;" id="LED1_ON" strokecolor="white"<br>33 onClick="io_write(1, 'LED1=0');">
33 onClick="io_write(1, 'LED1=0');"><br>34 <v:fill type="gradientRadial" col
34 <v:fill type="gradientRadial" color="red" color2="white"
35 focusposition="0.3,0.3" />
36 \langle/v:oval><br>37 \langlev:oval s
            37 <v:oval style="width:40;height:40;" id="LED1_OFF" strokecolor="white"
38 onClick="io_write(1, 'LED1=1');"><br>39 <v:fill type="gradientRadial" col
39 <v:fill type="gradientRadial" color="gray" color2="white"
40 focusposition="0.3,0.3" />
41 \langle v:\text{eval}\rangle<br>42 \langle v:\text{group}\rangle42 </v:group>
43 </form>
\frac{44}{45}\langlebody>
46 </html>
       † VML 1nternet Explorer
```
sample4.html Internet Explorer

Firefox <canvas>

 $<$ canvas>  $VML$ 

 $\boxed{\text{PMC}} \qquad \qquad (\mu \text{Teabvard} / \text{ARM7-AT91})$ 

Version 1.00

 $141-0022$   $1-2-33$ Tel: 03–5475–2185 Fax: 03–5475–2186 Web: http://www.t-engine4u.com/ E-Mail: te-sales@personal-media.co.jp

Copyright  $\copyright$  2007 by Personal Media Corporation